website: link fra kapitel 2, *Integralregning*. link fra afsnit 1

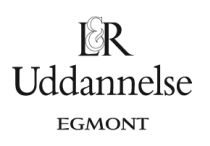

## **Animation af cirklens kvadratur**

## Lad en cirkel være givet.

*Hvis du starter med et kvadrat, der er tydeligt mindre end cirklen, og langsomt forstørrer kvadratet vil du på et tidspunkt nå til et areal, der er større end cirklens areal.* 

Undervejs i processen må du have passeret den sidelængde, der gav præcis cirklens areal. Kan du give det præcise argument fort dette? (hint: Opstil en arealfunktion, argumenter for den er posv og brug sætningen om mellemliggende værdier.

Du kan også selv i et geometriprogram konstruere en lignende animation.

## **TI Nspire**:

Du kan *[her](http://www.lr-web.dk/Lru/microsites/hvadermatematik/hem3download/kap2_QR1_ekstra_cirklens_kvadratur.tns)* finde en animation konstrueret i TI Nspire.

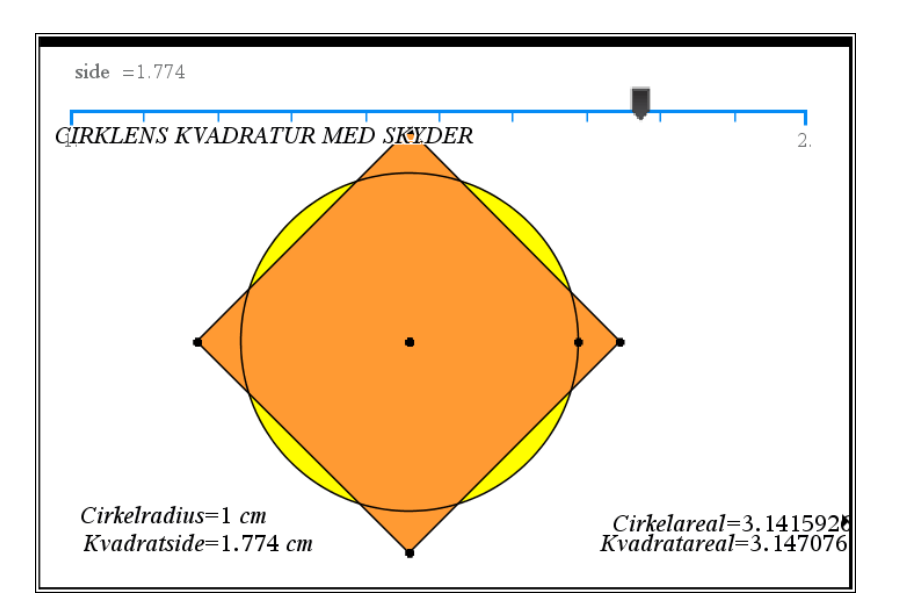

## **Geogebra**

Du kan *her* **(På vej)** finde en animation konstrueret i Geogebra